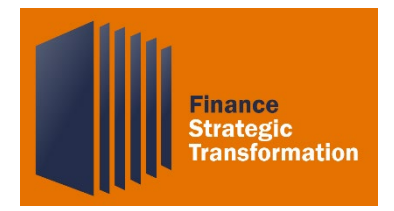

## **Overview**

This Quick Reference Guide should serve as an orientation to basic navigation in Adaptive Insights including:

- Logging in and homepage navigation
- Sheets
- Reports

## Procedure

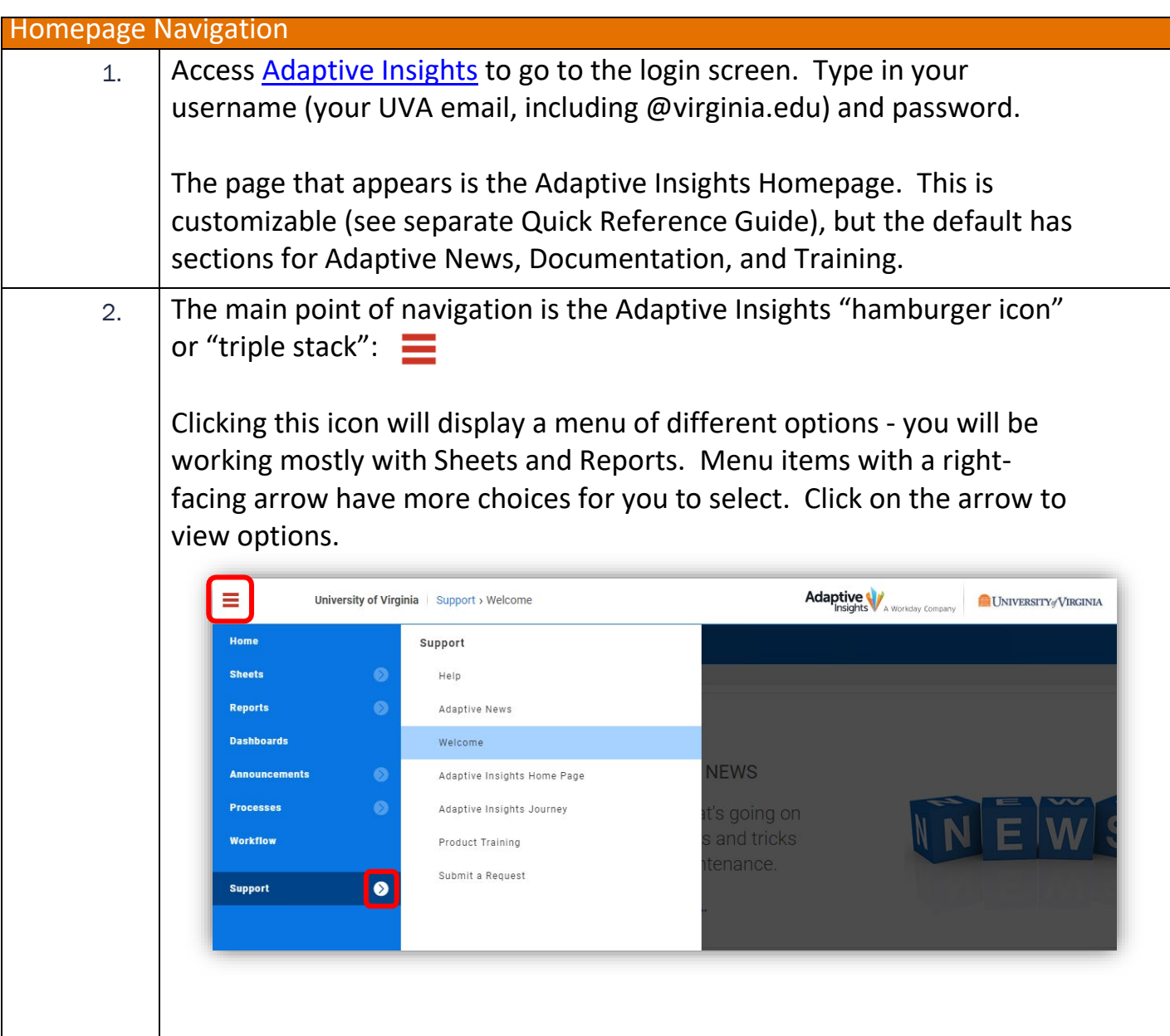

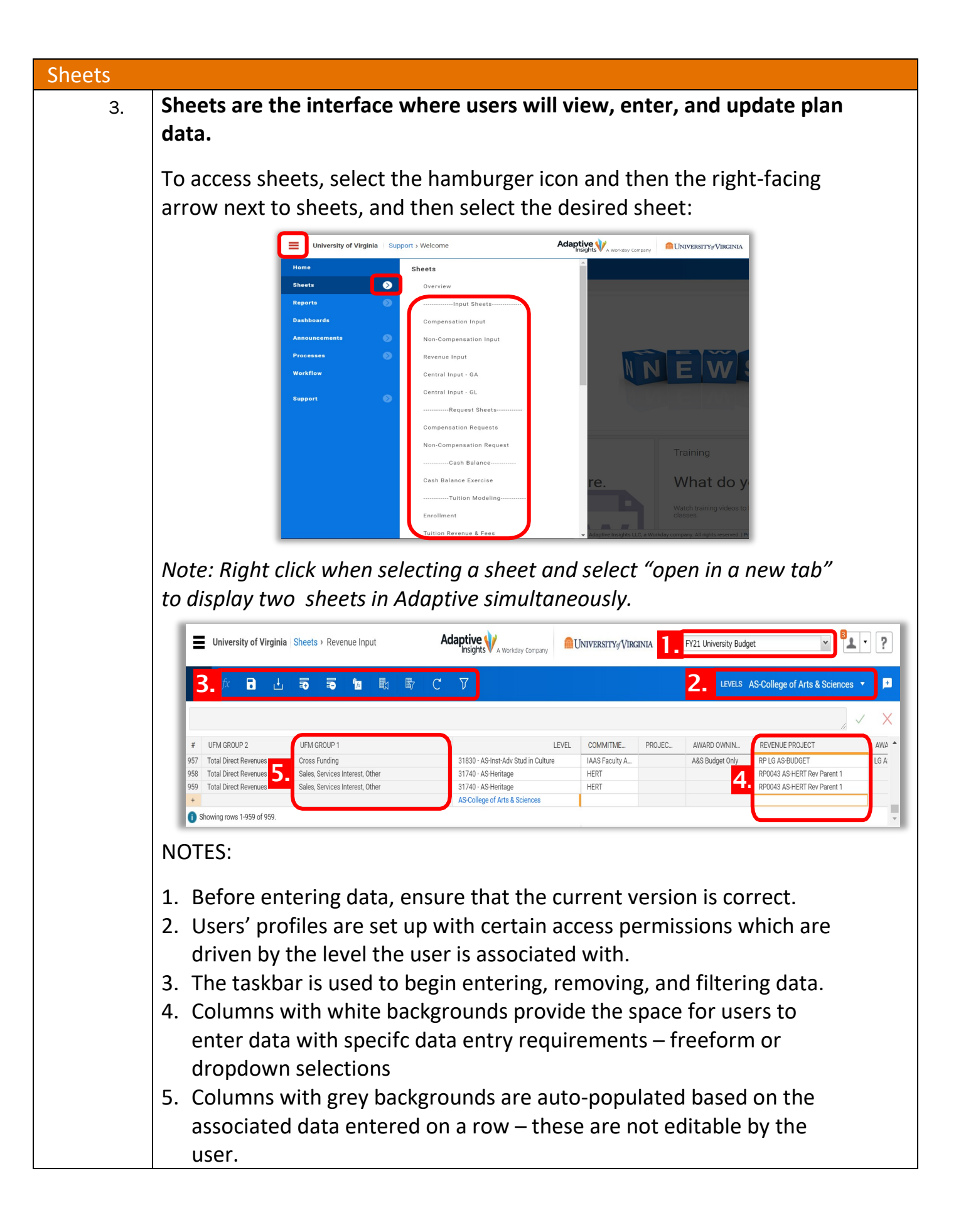

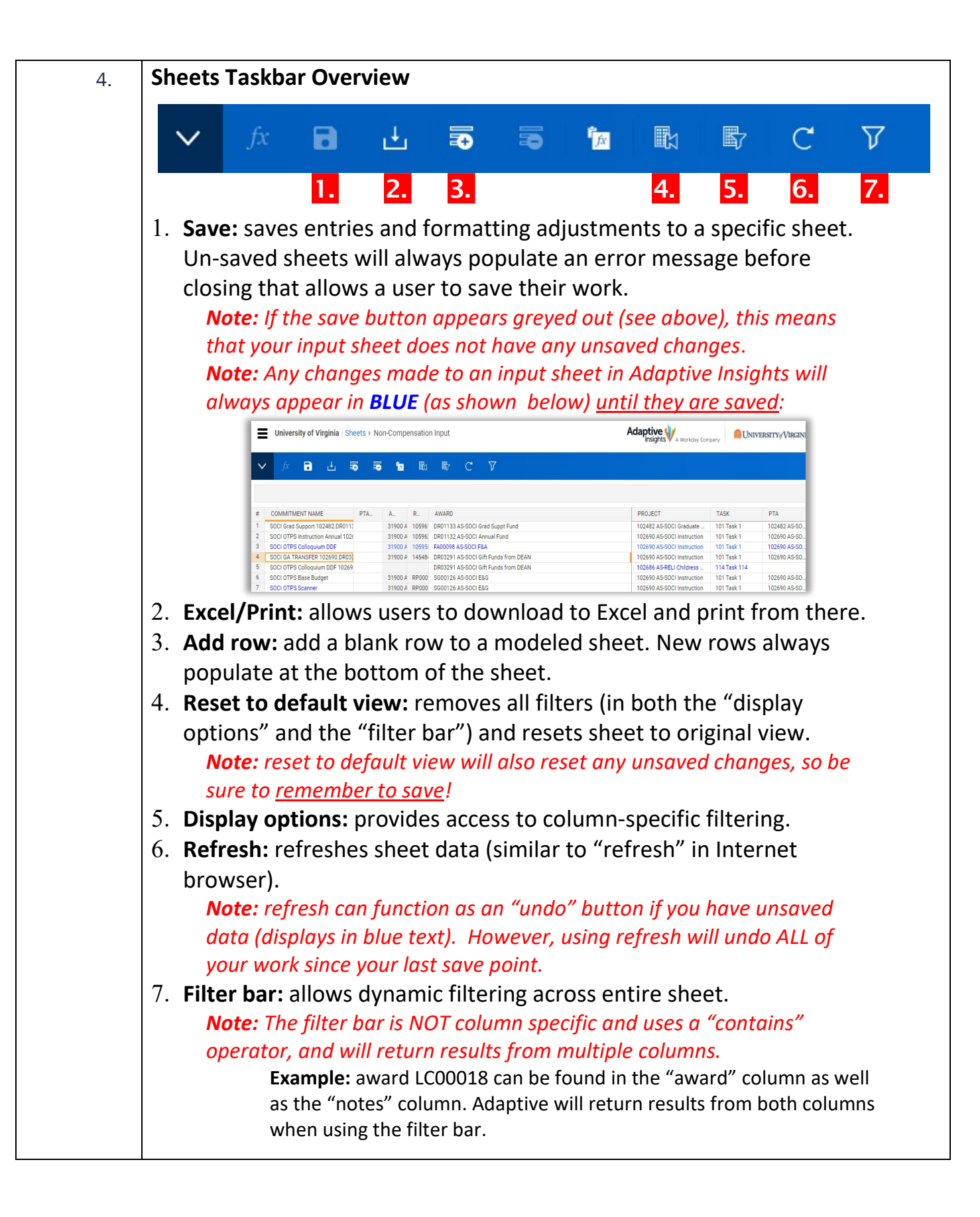

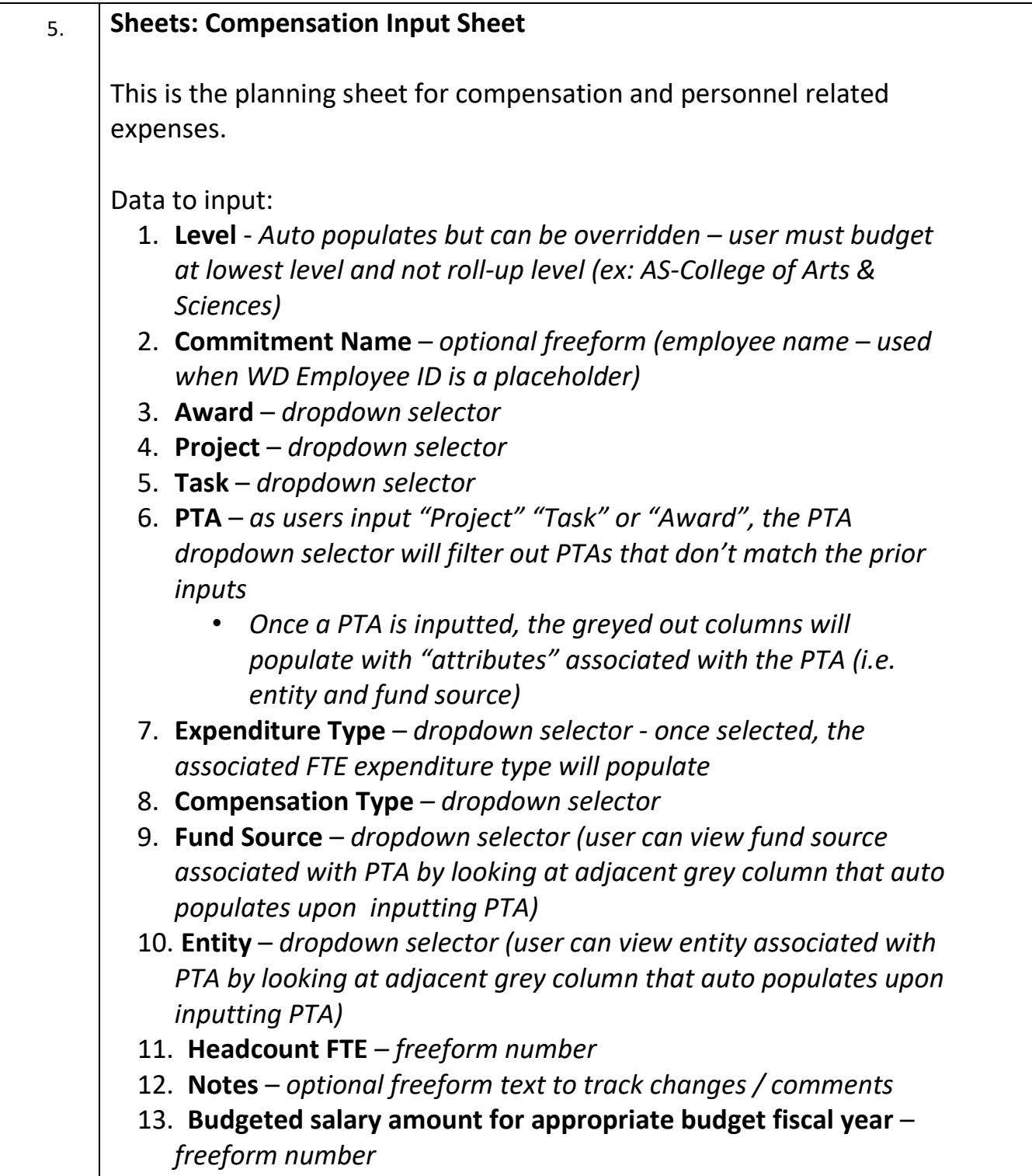

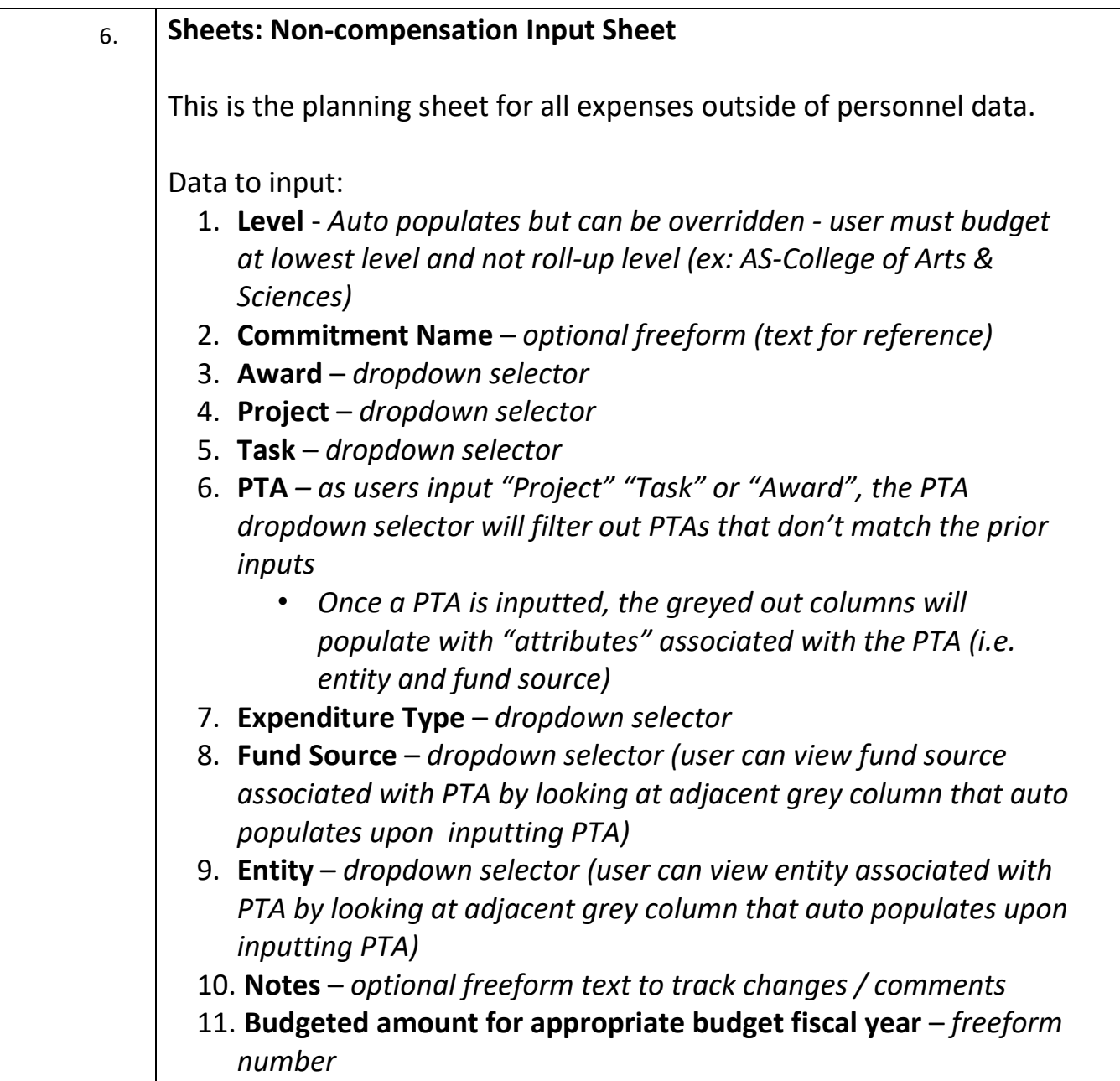

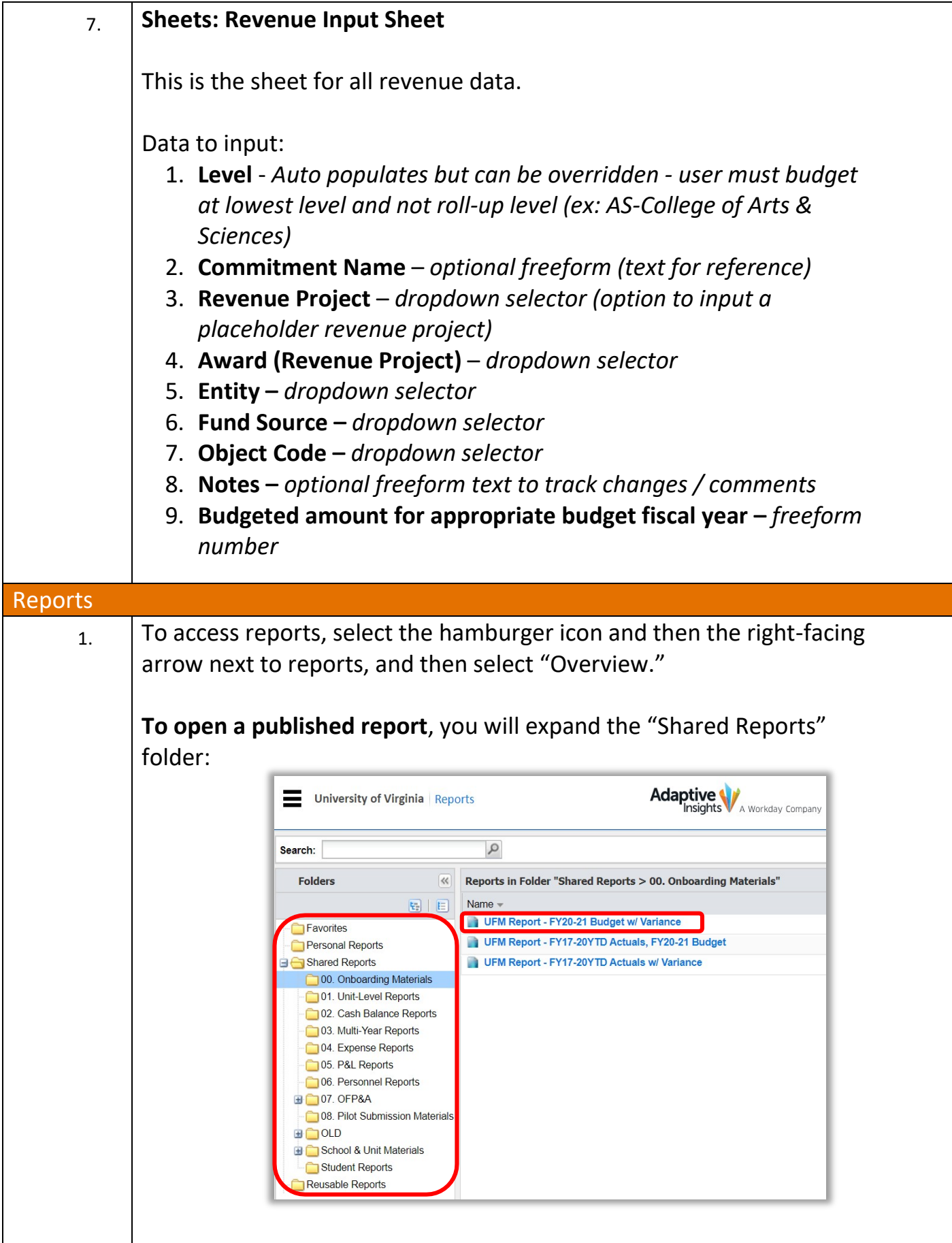

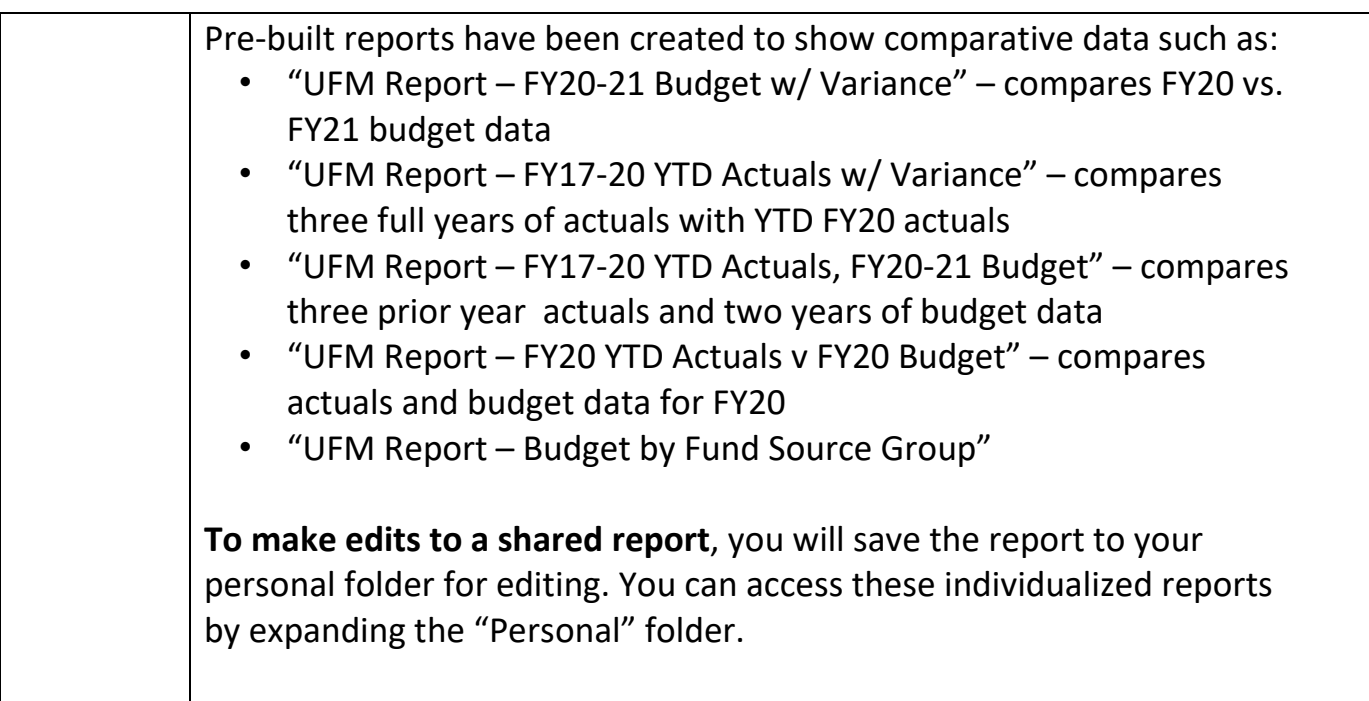